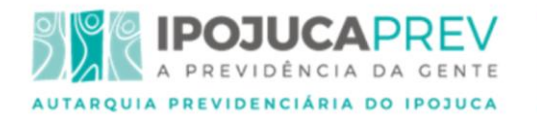

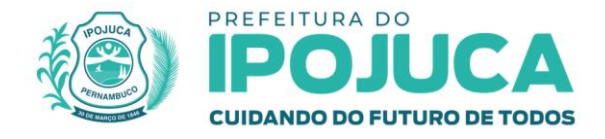

#### **3º TERMO ADITIVO CONTRATO Nº 003/2020 – CPL/IPOJUCAPREV**

**Processo Licitatório nº. 003/2020 Inexigibilidade nº. 001/2020**

> **3º Termo Aditivo ao CONTRATO Nº 003/2020 – CPL/IPOJUCAPREV, firmado em 26 de agosto de 2020, entre a AUTARQUIA PREVIDENCIÁRIA DO IPOJUCA<br>IPOJUCAPREV E A EMPRES IPOJUCAPREV E A EMPRESA PARAMITA TECNOLOGIA CONSULTORIA FINANCEIRA.**

> **OBJETO:** Aditamento para prorrogação de prazo por mais12(doze) meses.

 Pelo presente instrumento de Aditamento, as partes supra referidas, devidamente qualificadas no contrato original, e representadas pelos seus respectivos representantes legais ao final identificados:

**CONSIDERANDO,** a permanência dos motivos declarados na solicitação da lavra do Diretor de Investimentos, inserido nos autos, devidamente autorizado pelo Presidente Executivo do IpojucaPrev;

**CONSIDERANDO,** a necessidade de continuar com a **contratação de licença de uso de software para análise e gestão de produtos de investimento, específico para RPPS**;

**CONSIDERANDO,** finalmente a autorização do ilustríssimo Presidente Executivo do IpojucaPrev;

**RESOLVEM,** com fundamento na Cláusula Sétima do Contrato, e no art. 57 Inciso IV da Lei Federal nº 8.666/93, de 21 de junho de 1993, **aditar o CONTRATO Nº 003/2020 – CPL/IPOJUCAPREV**, firmado em 26 de agosto de 2020, através do qual foi pactuado a **contratação de licença de uso de software para análise e gestão de produtos de investimento, específico para RPPS**.

**CLÁUSULA PRIMEIRA** – Fica prorrogado o prazo contratual **por mais 12(doze) meses**, que compreende o período de **26 de agosto 2023 a 26 de agosto de 2024;**

**CLÁUSULA SEGUNDA –** As despesas decorrentes deste Termo Aditivo correrão á conta da seguinte classificação orçamentária:

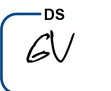

M.W

ipojucaprev.ipojuca.pe.gov.br FONES: (81) 3551-2523 | 3551-2984

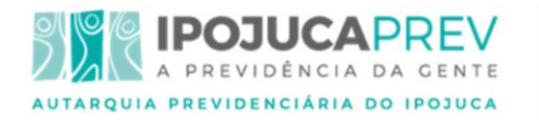

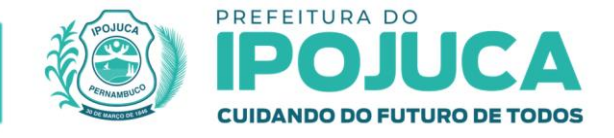

#### **12.05 – AUTARQUIA PREVIDENCIÁRIA DO MUNICÍPIO DO IPOJUCA - IPOJUCAPREV 09.272.1241.2068 – GESTÃO DO REGIME PREVIDENCIÁRIO 3.3.90.39 - 41 OUTROS SERVIÇOS DE TERCEIROS - PESSOA JURÍDICA**

 **CLÁUSULA TERCEIRA –** Ficam ratificadas as demais cláusulas e condições do contrato original que não conflitarem com as deste instrumento.

 E, por estarem assim justas e acertadas, firmam o presente Termo Aditivo em 04(quatro) vias de igual teor e forma, para um só efeito.

Ipojuca/PE, 22 de agosto de 2023.

## **CONTRATANTE:**

**AUTARQUIA PREVIDENCIÁRIA DO MUNICÍPIO DO IPOJUCA – IPOJUCAPREV.** CNPJ: 22.236.946/0001-94 **Hélton Carlos de Albuquerque Ferreira** CPF: 095.019.444-17 Presidente Executivo

# **CONTRATADA:**

DocuSigned by: Gyorgy Varga .<br>AD77561BC1F49F

-DocuSigned by: Maxim Wengert F5C5489F02F548F

**PARAMITA TECNOLOGIA CONSULTORIA FINANCEIRA** CNPJ: 07.931.931/0001-52 **GYORGY VARGA** CPF/MF: 771.191.007-00 **MAXIM WENGERT** CPF/MF: 069.484.747-05

**TESTEMUNHAS:**

Rua do Comércio, nº152 - Centro, Ipojuca – PE – CEP 55590 – 000 Fone: (81) 3551-2523; 3551-0981 – CNPJ. 22.236.946/0001-94 www.funprei.ipojuca.pe.gov.br

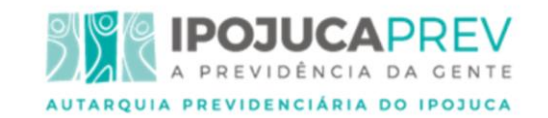

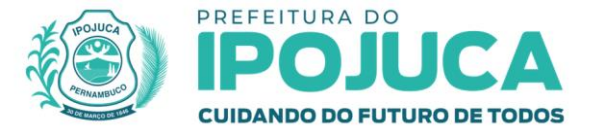

-DocuSigned by: Vanessa Rodrigues

Nome: Vanessa Rodrigues

CPF: \_\_\_\_\_\_\_\_\_\_\_\_\_\_\_\_\_\_\_\_\_\_\_\_\_\_\_\_\_\_\_\_\_\_\_\_\_\_\_\_\_\_\_\_ 05276473730

Nome: \_\_\_\_\_\_\_\_\_\_\_\_\_\_\_\_\_\_\_\_\_\_\_\_\_\_\_\_\_\_\_\_\_\_\_\_\_\_\_\_\_\_\_\_\_\_\_\_\_\_\_\_\_\_\_\_\_\_\_\_\_\_\_\_\_\_

CPF: \_\_\_\_\_\_\_\_\_\_\_\_\_\_\_\_\_\_\_\_\_\_\_\_\_\_\_\_\_\_\_\_\_\_\_\_\_\_\_\_\_\_\_

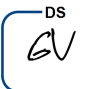

# DocuSian

#### **Certificado de Conclusão**

#### Identificação de envelope: 354D2AA8433A4484AC0B4A519B1502A1 Status: Concluído Assunto: DocuSign: 3oAditivo Paramita\_Ipojuca Envelope fonte: Documentar páginas: 3 **Assinaturas: 3** Assinaturas: 3 **Remetente do envelope: Remetente do envelope:** Certificar páginas: 5 Rubrica: 4 Contratos Quantum Assinatura guiada: Ativado Selo com EnvelopeId (ID do envelope): Ativado Fuso horário: (UTC-03:00) Brasília

#### **Rastreamento de registros**

Status: Original 22 de agosto de 2023 | 12:29

#### **Eventos do signatário Assinatura Registro de hora e data**

Vanessa Rodrigues

controladoria@quantumfinance.com.br

Nível de segurança: E-mail, Autenticação da conta (Nenhuma)

#### **Termos de Assinatura e Registro Eletrônico:**

 Aceito: 22 de agosto de 2023 | 12:54 ID: ec1e4829-ebdb-45dd-b4d6-b7d64b0d7006

Maxim Wengert

maxim@quantumfinance.com.br

Diretor Executivo

Quantum Finance

Nível de segurança: E-mail, Autenticação da conta (Nenhuma)

**Termos de Assinatura e Registro Eletrônico:**  Não oferecido através do DocuSign

Gyorgy Varga

varga@fce.com.br

Partner

Nível de segurança: E-mail, Autenticação da conta (Nenhuma) Adoção de assinatura: Estilo pré-selecionado

Usando endereço IP: 189.60.15.5

Portador: Contratos Quantum

DocuSigned by: Vanessa Rodrigues 1699C311F7484CE...

contratos@quantumfinance.com.br

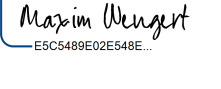

Gyorgy Varga 9AD77561BC1E49F.

DocuSigned by

Adoção de assinatura: Estilo pré-selecionado Usando endereço IP: 189.60.15.5

Usando endereço IP: 189.60.15.5

Adoção de assinatura: Estilo pré-selecionado

Enviado: 22 de agosto de 2023 | 12:55 Visualizado: 22 de agosto de 2023 | 13:07 Assinado: 22 de agosto de 2023 | 13:08

Praia do Flamengo, 66

Endereço IP: 189.60.15.5

Local: DocuSign

Rio de Janeiro, Rio de Janeiro 22210-030 contratos@quantumfinance.com.br

Enviado: 22 de agosto de 2023 | 12:31 Visualizado: 22 de agosto de 2023 | 12:54 Assinado: 22 de agosto de 2023 | 12:54

Enviado: 22 de agosto de 2023 | 13:08 Visualizado: 22 de agosto de 2023 | 14:12 Assinado: 22 de agosto de 2023 | 14:13

#### **Termos de Assinatura e Registro Eletrônico:**

 Aceito: 22 de agosto de 2023 | 14:12 ID: 6d3023b3-5a75-44dc-8840-4e24dbbf534b

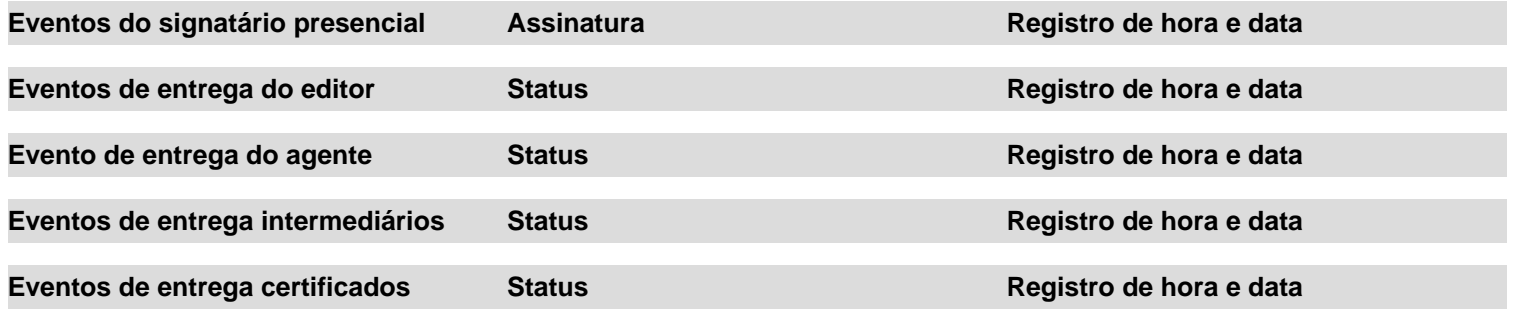

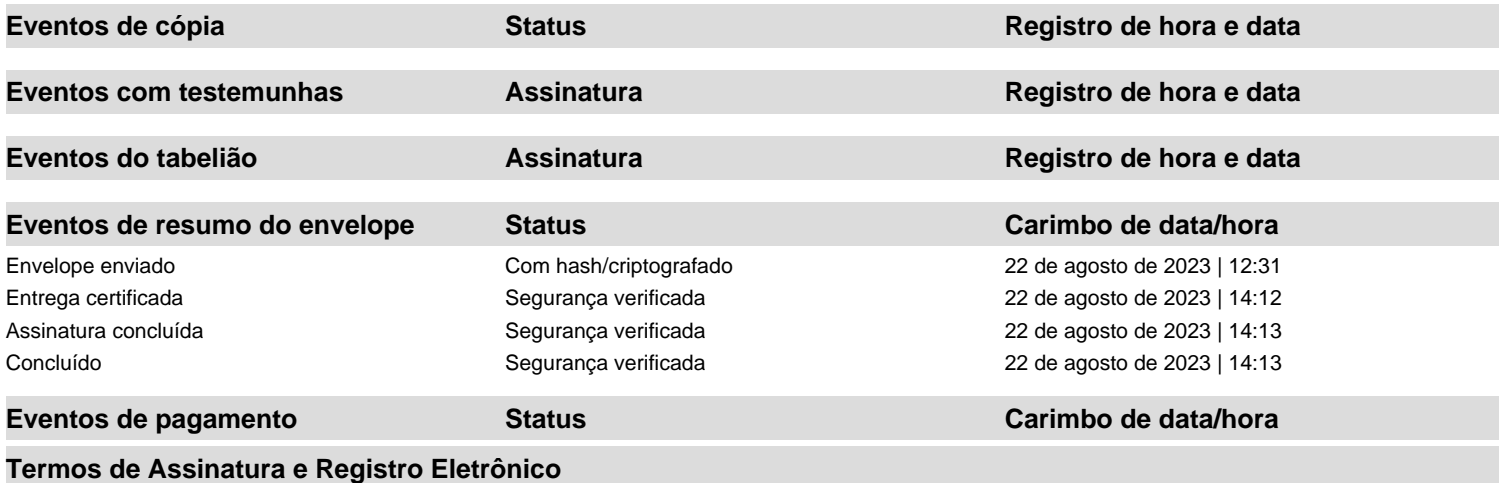

### **ELECTRONIC RECORD AND SIGNATURE DISCLOSURE**

From time to time, Paramita Tecnologia Consultoria Financeira LTDA (we, us or Company) may be required by law to provide to you certain written notices or disclosures. Described below are the terms and conditions for providing to you such notices and disclosures electronically through the DocuSign system. Please read the information below carefully and thoroughly, and if you can access this information electronically to your satisfaction and agree to this Electronic Record and Signature Disclosure (ERSD), please confirm your agreement by selecting the check-box next to 'I agree to use electronic records and signatures' before clicking 'CONTINUE' within the DocuSign system.

#### **Getting paper copies**

At any time, you may request from us a paper copy of any record provided or made available electronically to you by us. You will have the ability to download and print documents we send to you through the DocuSign system during and immediately after the signing session and, if you elect to create a DocuSign account, you may access the documents for a limited period of time (usually 30 days) after such documents are first sent to you. After such time, if you wish for us to send you paper copies of any such documents from our office to you, you will be charged a \$0.00 per-page fee. You may request delivery of such paper copies from us by following the procedure described below.

#### **Withdrawing your consent**

If you decide to receive notices and disclosures from us electronically, you may at any time change your mind and tell us that thereafter you want to receive required notices and disclosures only in paper format. How you must inform us of your decision to receive future notices and disclosure in paper format and withdraw your consent to receive notices and disclosures electronically is described below.

### **Consequences of changing your mind**

If you elect to receive required notices and disclosures only in paper format, it will slow the speed at which we can complete certain steps in transactions with you and delivering services to you because we will need first to send the required notices or disclosures to you in paper format, and then wait until we receive back from you your acknowledgment of your receipt of such paper notices or disclosures. Further, you will no longer be able to use the DocuSign system to receive required notices and consents electronically from us or to sign electronically documents from us.

### **All notices and disclosures will be sent to you electronically**

Unless you tell us otherwise in accordance with the procedures described herein, we will provide electronically to you through the DocuSign system all required notices, disclosures, authorizations, acknowledgements, and other documents that are required to be provided or made available to you during the course of our relationship with you. To reduce the chance of you inadvertently not receiving any notice or disclosure, we prefer to provide all of the required notices and disclosures to you by the same method and to the same address that you have given us. Thus, you can receive all the disclosures and notices electronically or in paper format through the paper mail delivery system. If you do not agree with this process, please let us know as described below. Please also see the paragraph immediately above that describes the consequences of your electing not to receive delivery of the notices and disclosures electronically from us.

### **How to contact Paramita Tecnologia Consultoria Financeira LTDA:**

You may contact us to let us know of your changes as to how we may contact you electronically, to request paper copies of certain information from us, and to withdraw your prior consent to receive notices and disclosures electronically as follows:

To contact us by email send messages to: controladoria@quantumfinance.com.br

### **To advise Paramita Tecnologia Consultoria Financeira LTDA of your new email address**

To let us know of a change in your email address where we should send notices and disclosures electronically to you, you must send an email message to us at controladoria@quantumfinance.com.br and in the body of such request you must state: your previous email address, your new email address. We do not require any other information from you to change your email address.

If you created a DocuSign account, you may update it with your new email address through your account preferences.

#### **To request paper copies from Paramita Tecnologia Consultoria Financeira LTDA**

To request delivery from us of paper copies of the notices and disclosures previously provided by us to you electronically, you must send us an email

to controladoria@quantumfinance.com.br and in the body of such request you must state your email address, full name, mailing address, and telephone number. We will bill you for any fees at that time, if any.

#### **To withdraw your consent with Paramita Tecnologia Consultoria Financeira LTDA**

To inform us that you no longer wish to receive future notices and disclosures in electronic format you may:

i. decline to sign a document from within your signing session, and on the subsequent page, select the check-box indicating you wish to withdraw your consent, or you may;

ii. send us an email to controladoria@quantumfinance.com.br and in the body of such request you must state your email, full name, mailing address, and telephone number. We do not need any other information from you to withdraw consent.. The consequences of your withdrawing consent for online documents will be that transactions may take a longer time to process..

#### **Required hardware and software**

The minimum system requirements for using the DocuSign system may change over time. The current system requirements are found here: [https://support.docusign.com/guides/signer-guide](https://support.docusign.com/guides/signer-guide-signing-system-requirements)[signing-system-requirements.](https://support.docusign.com/guides/signer-guide-signing-system-requirements)

#### **Acknowledging your access and consent to receive and sign documents electronically**

To confirm to us that you can access this information electronically, which will be similar to other electronic notices and disclosures that we will provide to you, please confirm that you have read this ERSD, and (i) that you are able to print on paper or electronically save this ERSD for your future reference and access; or (ii) that you are able to email this ERSD to an email address where you will be able to print on paper or save it for your future reference and access. Further, if you consent to receiving notices and disclosures exclusively in electronic format as described herein, then select the check-box next to 'I agree to use electronic records and signatures' before clicking 'CONTINUE' within the DocuSign system.

By selecting the check-box next to 'I agree to use electronic records and signatures', you confirm that:

- You can access and read this Electronic Record and Signature Disclosure; and
- You can print on paper this Electronic Record and Signature Disclosure, or save or send this Electronic Record and Disclosure to a location where you can print it, for future reference and access; and
- Until or unless you notify Paramita Tecnologia Consultoria Financeira LTDA as described above, you consent to receive exclusively through electronic means all notices, disclosures, authorizations, acknowledgements, and other documents that are required to be provided or made available to you by Paramita Tecnologia Consultoria Financeira LTDA during the course of your relationship with Paramita Tecnologia Consultoria Financeira LTDA.